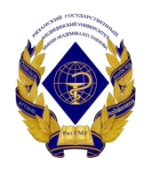

## Министерство здравоохранения Российской Федерации федеральное государственное бюджетное образовательное учреждение высшего образования «Рязанский государственный медицинский университет имени академика И.П. Павлова» Министерства здравоохранения Российской Федерации ФГБОУ ВО РязГМУ Минздрава России

ФГБОУ ВО РязГМУ Минздрава России Подписано цифровой подписью: ФГБОУ ВО РязГМУ Минздрава России Дата: 2023.10.12 09:16:55 +03'00'

> Утверждено решением ученого совета Протокол № 14 от 28.06.2023г.

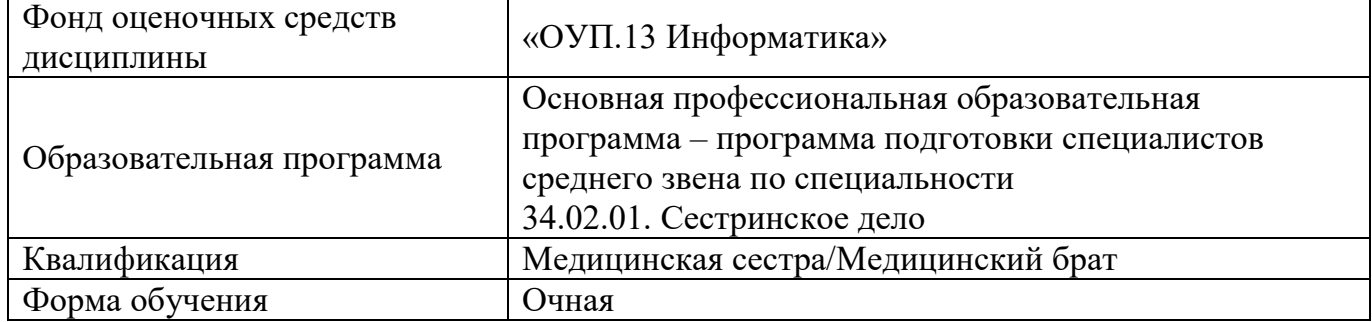

Фонд оценочных средств дисциплины «ОУП.13 Информатика» рассмотрен и одобрен: цикловой методической комиссией общеобразовательного учебного цикла

Протокол № 10 от 02.06.2023г.

Методическим советом филиала, Протокол № 11 от 09.06.2023г.

Учебно- методическим советом университета, Протокол № 10 от 27.06.2023г.

Разработчик (и):

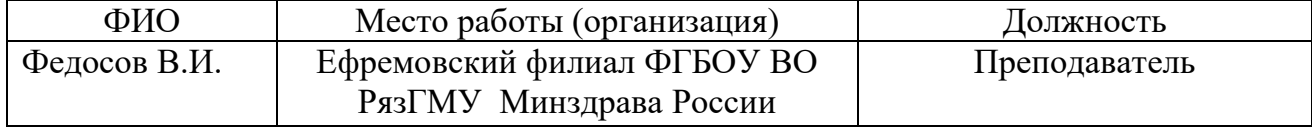

# 1. ПАСПОРТФОНДА ОЦЕНОЧНЫХ СРЕДСТВ<br>ПО ДИСЦИПЛИНЕ

# Информатика

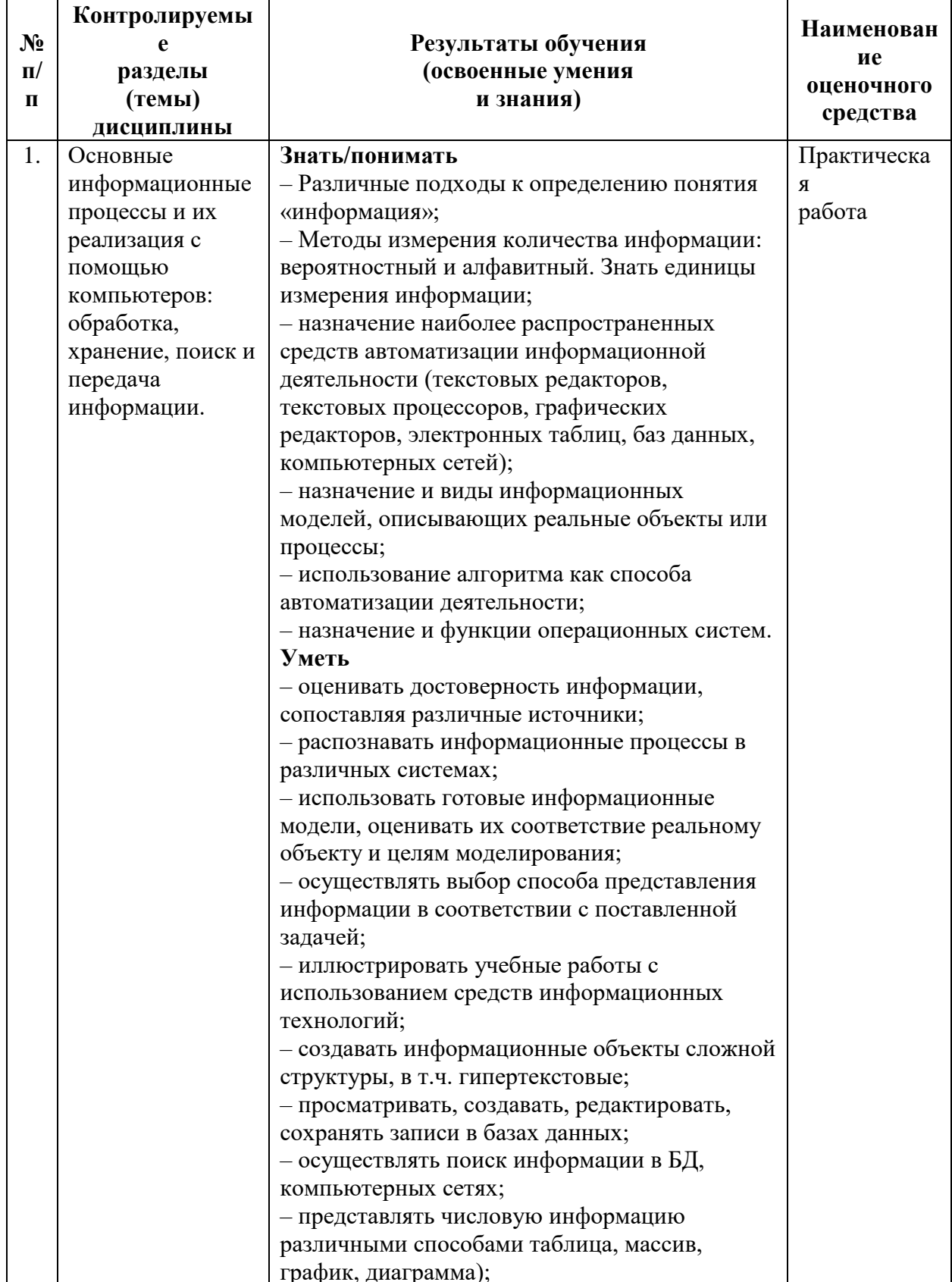

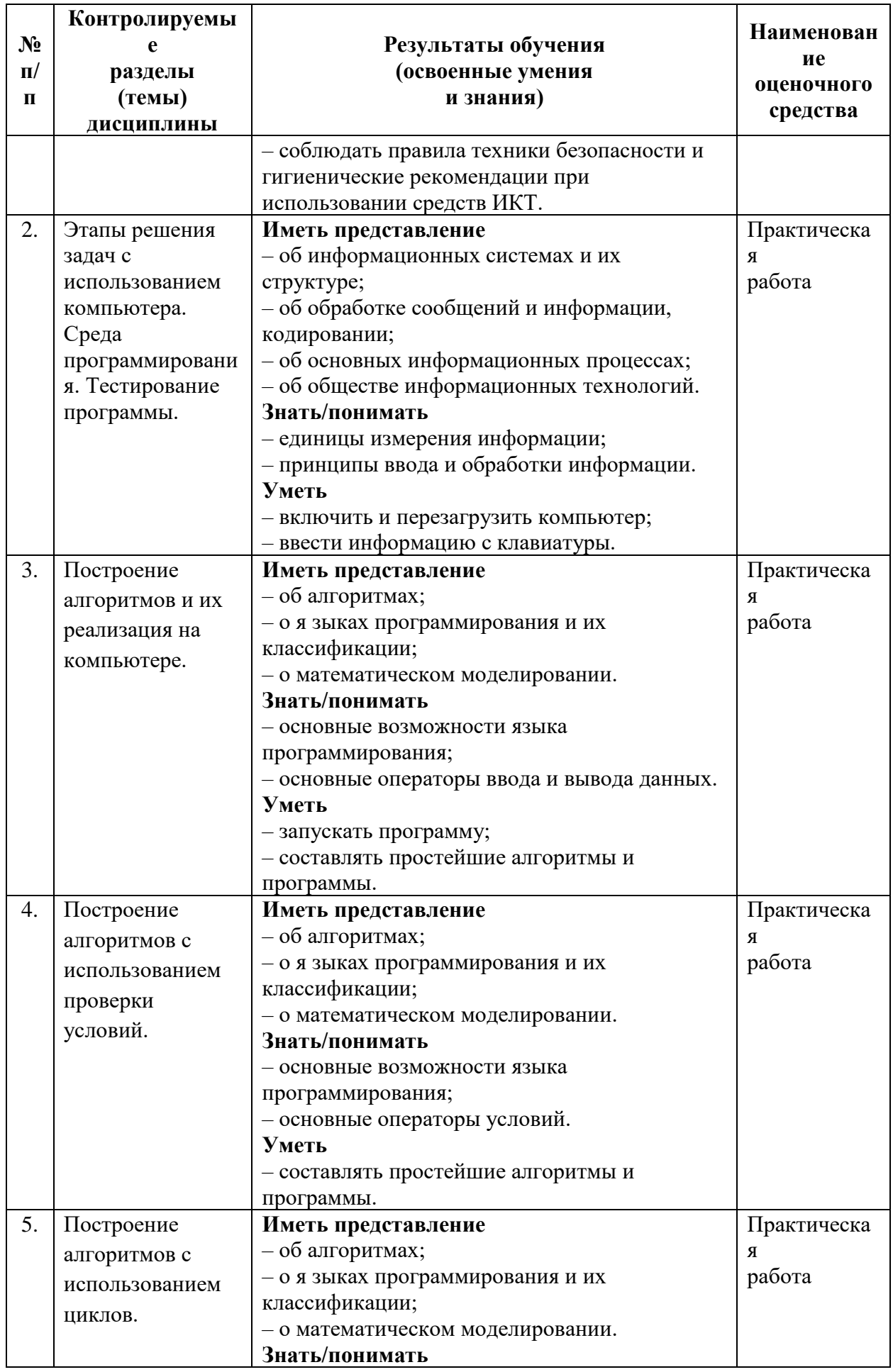

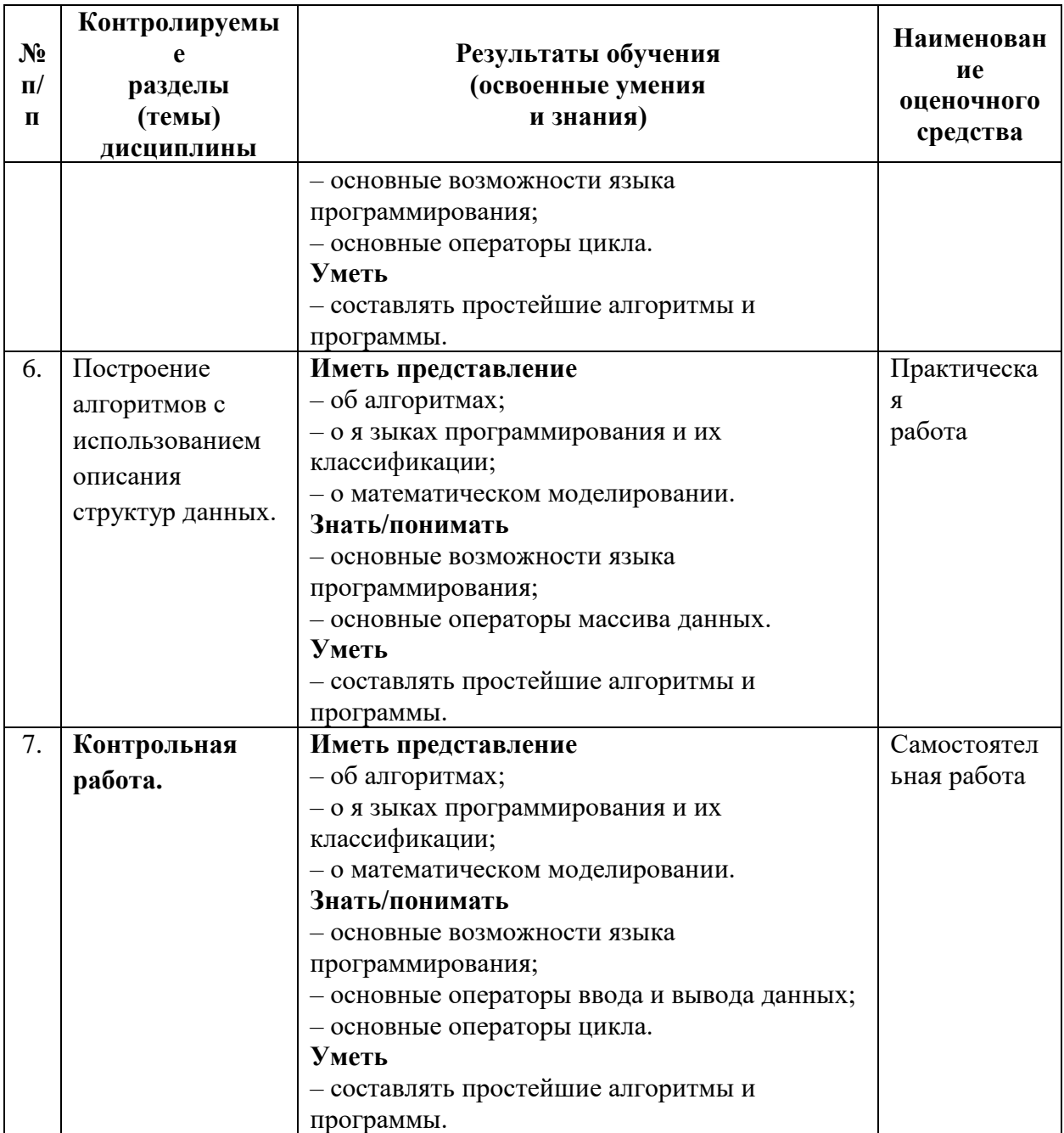

## **2. РЕЗУЛЬТАТЫ ОСВОЕНИЯ ДИСЦИЛИНЫ, ПОДЛЕЖАЩИХ ПРОВЕРКЕ**

В результате аттестации по дисциплине осуществляется комплексная проверка следующих знаний и умений: Таблица 1.

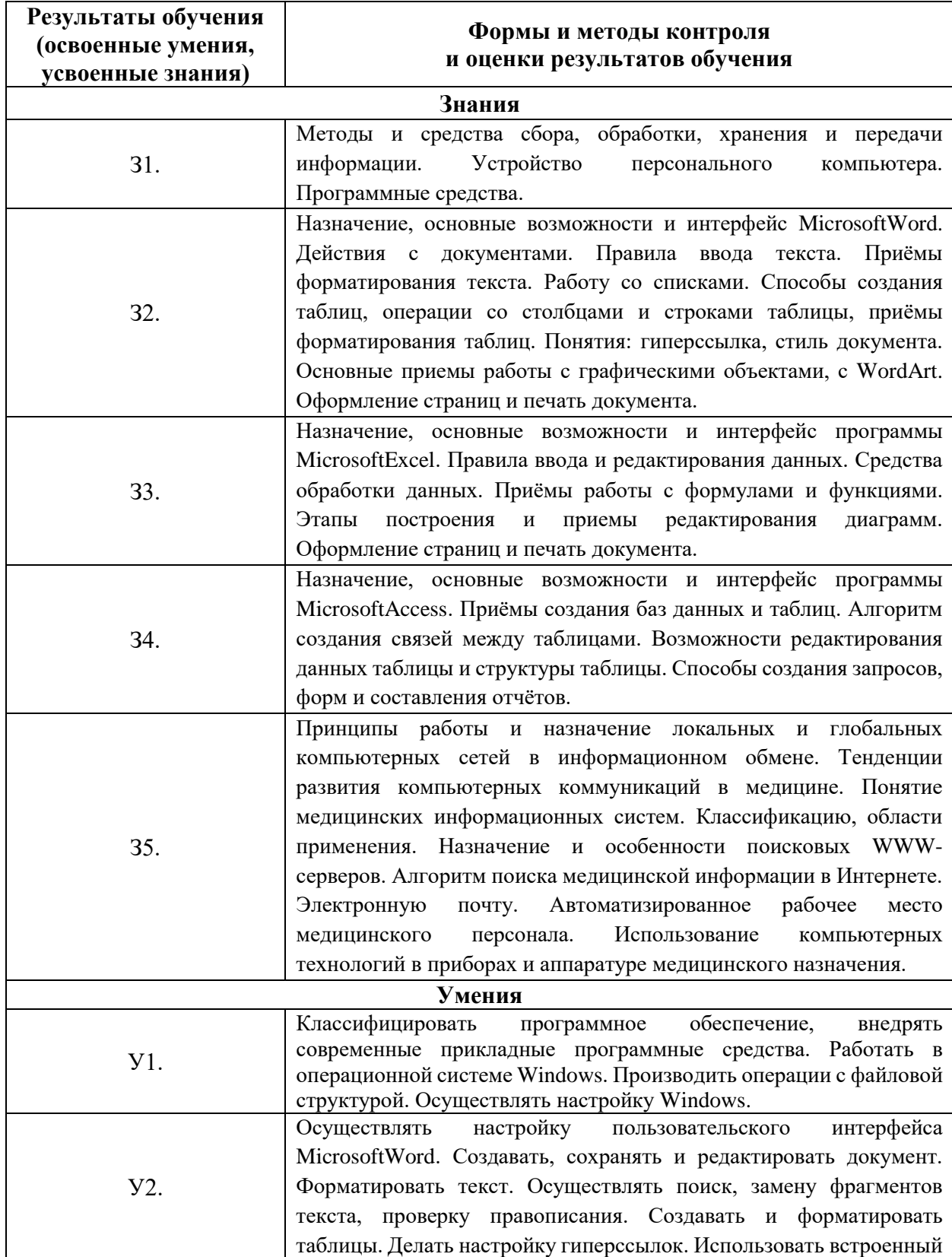

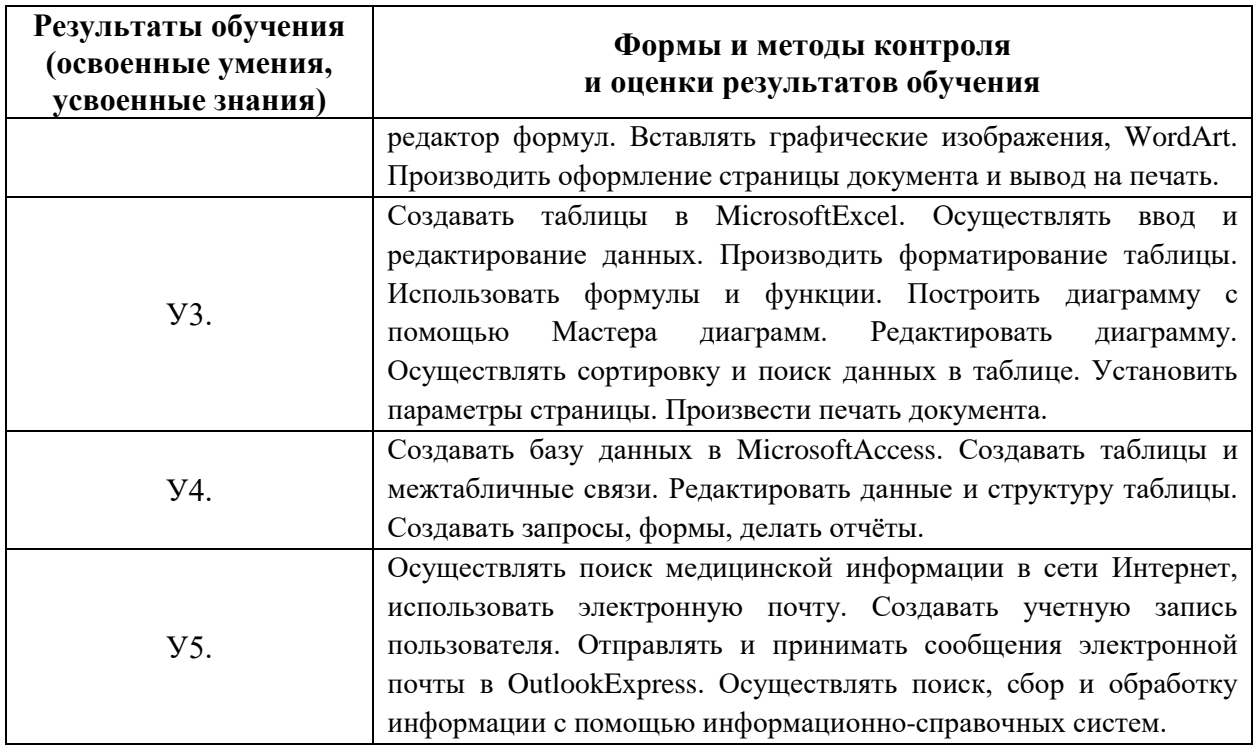

## **3.ОЦЕНКА ОСВОЕНИЯ ДИСЦИПЛИНЫ**

#### **3.1. Формы и методы оценивания**

По данному предмету проводятся следующие виды занятий: комбинированные уроки, практические занятия, контрольная работа, дифференцированный зачёт и компьютерное тестирование.

Для получения высокой оценки за семестр необходимо активно работать в течение всего семестра. Выполнение практических работ является строго обязательным.

Итоговая оценка за 1 семестр выставляется в соответствии со следующей шкалой:

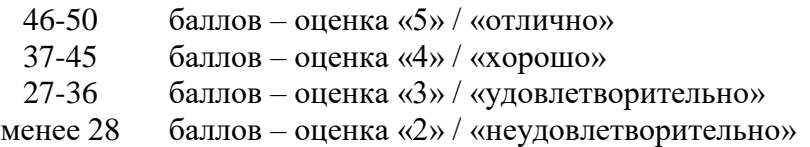

Итоговая оценка за 2 семестр выставляется в соответствии со следующей шкалой:

![](_page_7_Picture_171.jpeg)

Помните, что:

1. Число промежуточных этапов контроля (контрольных точек) и оценки в баллах устанавливаются предметной комиссией.

2. По контрольным точкам выставляется оценка:

«5», если работа выполнена без ошибок;

«4», если допущены 1,2 ошибки, незначительно повлиявшие на результат;

«3», если допущены 3,4 ошибки или ошибки значительно повлияли на результат;

«2», если допущено 5 и более ошибок, или получен неверный результат, или работа не выполнена.

3. Оценки переводятся в баллы рейтинга в соответствии с уровнем значимости работы, который определяется количеством часов, отведенных на данную тему, и видом работы.

4. Пересдача контрольных точек проводится в течение семестра, но со снижением оценки на 1 балл.

5. Если Вы отсутствовали на сдаче контрольной точки по уважительной причине, подтвержденной документально, Вы получаете нулевой рейтинг, оценка не выставляется. Сдача контрольной точки назначается преподавателем и, если выполняется Вами в указанный срок, то оценивается без снижения балла.

Таблица 1.

## КАРТА КОНТРОЛЬНЫХ ТОЧЕК ЗА 1-й СЕМЕСТР

![](_page_8_Picture_128.jpeg)

# Технологическая карта распределения баллов

за 1-ый семестр

![](_page_9_Picture_255.jpeg)

## КАРТА КОНТРОЛЬНЫХ ТОЧЕК ЗА 2-ой СЕМЕСТР

![](_page_10_Picture_133.jpeg)

# Технологическая карта распределения баллов

![](_page_11_Picture_308.jpeg)

![](_page_11_Picture_309.jpeg)

Таблица 5.

## Технологическая карта распределения баллов Диф. зачёт

## за 2-ой семестр

![](_page_12_Picture_95.jpeg)

## **3.2. Типовые задания для оценивания умений и знаний по дисциплине**

![](_page_12_Picture_96.jpeg)

#### 4. Контрольно-оценочные материалы по дисциплине

#### 4.1. Комплект заданий для контрольной работы

#### Информатика

#### Контрольная работа.

Вариант 1.

1. Составьте программу для вычисления значения Z:

$$
z = \frac{\sqrt{x^2 + y^2}}{2}, \qquad x = \frac{1}{3} \cdot \pi R^2 h, \qquad y = a^3, \qquad R = a \cdot \sin \beta, \qquad h = 2a \cdot tg\beta.
$$
  
Blhunchuth upu:  
a=2,74; β=30°;

a=3,25;  $\beta$ =45<sup>0</sup>; a=4,52;  $\beta$ =60<sup>0</sup>.

2. Составьте программу для вычисления значения суммы S:

$$
S = \sum_{n=1}^{8} \frac{\sin^2 x + n^2}{1 + \ell^{x+1}}, x = 4,4; 4,6; 4,8
$$

#### Критерии оценки:

По контрольной работе выставляется оценка: «5», если работа выполнена без ошибок и в срок; «4», если допущены 1, 2 ошибки, незначительно повлиявшие на результат; «З», если допущены 3, 4 ошибки, значительно повлиявшие на результат; «2», если допущено 5 и более ошибок, или получен неверный результат, или работа не выполнена.

#### 4.2. Комплект заданий для компьютерного тестирования

#### КОНТРОЛЬНЫЙ ТЕСТ

по "ИНФОРМАТИКЕ" для 1-го курса, 2-ой семестр

1. Выберите синоним для термина ПРОГРАММА: Тип вопроса: Одиночный выбор а)() документ. **b**)() приложение.  $c$ )() папка.  $d$ ) $()$ <sub>OKHO</sub>.

2. Рабочий стол в Windows - это: Тип вопроса: Одиночный выбор  $a)$ () окно. **)()ярлык.** с)() панель задач.  $d$ )() весь экран.

3. Графический редактор Paint предназначен

### Тип вопроса: Одиночный выбор

- а) () для создания чертежей.
- **b**)() для построения графиков.

с)() для построения диаграмм.

d) () для создания и редактирования рисунков.

#### 4. Инструментами в графическом редакторе являются:

## Тип вопроса: Множественный выбор

а)[ ]карандаш.

- **b**)[ ]прямая.
- с) Гкисть.
- d)[ ] прямоугольник.
- е)[ ]ластик.
- f)[ ]линия.

## 5. Основной единицей вводимого документа в редакторе Microsoft Word является

## Тип вопроса: Одиночный выбор

а)() предложение.

**b**)() символ.

 $c)$ ()  $a\overline{b}$ зац.

 $d$ )( $c$ лово.

6. Что нужно делать, когда создан каркас таблицы?

## Тип вопроса: Одиночный выбор

а)() что-либо извлечь

**b**)( )внести данные

с)()записать дату

 $d$ )() убрать его

7. Ячейка в таблице в текстовом редакторе Word - это...

## Тип вопроса: Одиночный выбор

а)() отдельная строка

**b**)() отдельный столбец

 $c)$ ()  $a\overline{b}$ зан

d) () текстовая информация

8. Электронная таблица - это:

## Тип вопроса: Одиночный выбор

а)() прикладная программа для обработки кодовых таблиц.

**b**)() прикладная программа, предназначенная для обработки структурированных в виде таблицы данных.

с) () системная программа, управляющая ресурсами персонального компьютера при обработке таблиц.

d) () устройство персонального компьютера, управляющее его ресурсами.

9. Укажите неправильную формулу: Тип вопроса: Одиночный выбор  $a)() = O89-K89$  $b()$  = C245\*M67  $c() = A1/C453$ 

**d)( )**A2+B4

**10.** Основным элементом ЭТ является: **Тип вопроса: Множественный выбор a)[ ]**столбец **b)[ ]**строка **c)[ ]**таблица **d)[ ]**ячейка

**11.** По рисунку определите, какое значение получится в ячейке С1?

![](_page_15_Picture_141.jpeg)

## **Тип вопроса: Одиночный выбор**

**a)( )**49

**b)( )**78

**c)( )**65

**d)( )**56

**12.** На рисунке представлен фрагмент электронной таблицы. Какой результат получится после вычисления в ячейке F14?

![](_page_15_Picture_142.jpeg)

**Тип вопроса: Одиночный выбор**

**a)( )**3,6 **b)( )**3

**c)( )**4,5

**d)( )**4

**13.** База данных служит для:

**Тип вопроса: Одиночный выбор**

**a)( )**обработки графической информации

**b)( )**обработки текстовой документации

**c)( )**ведения расчетно-вычислительных операций

**d)( )**хранения и упорядочения информации

14. Что означает появление в ячейке вместо числа цепочки символов ######?

# **Тип вопроса: Одиночный выбор**

**a)( )**Ширина данного столбца мала для отображения числа.

**b)( )**В формуле допущена ошибка.

**c)( )**В данной ячейке неправильный тип данных.

**d)( )**В данную ячейку нельзя вносить число.

**15.** В базе данных Access столбцы таблицы называются **Тип вопроса: Одиночный выбор**

**a)( )**записями.

**b)( )**полями.

**c)( )**отчетами.

**d)( )**запросами.

**16.** Что такое запрос? **Тип вопроса: Одиночный выбор a)( )**Главная таблица **b)( )**Окно конструктора **c)( )**Средство отбора данных **d)( )**Связанная таблица

**17.** В базе данных Access строки таблицы называются **Тип вопроса: Одиночный выбор a)( )**записями. **b)( )**полями. **c)( )**отчетами. **d)( )**запросами.

**Критерий оценок**

15-17 ОТЛИЧНО 12-14 ХОРОШО 9-11 Удовлетворительно 0-8 Неудовлетворительно

#### **Критерии оценки для дифференцированного зачета:**

По работе выставляется оценка:

«5», если работа выполнена без ошибок и в срок;

«4», если допущены 1, 2 ошибки, незначительно повлиявшие на результат;

«3», если допущены 3, 4 ошибки, значительно повлиявшие на результат;

«2», если допущено 5 и более ошибок, или получен неверный результат, или работа не выполнена.